## **1.4 Accessories**

The following accessories are optional for you to use NovoDisplay.

## (1) OPS Module

Users can plug in an OPS module to further enhance NovoDisplay's capability.

Typically you can install Windows or Linux on Intel x86-based OPS and you can run any desktop applications on NovoDisplay immediately.

## (2) LauncherPlus & LauncherOne

NovoDisplay supports LauncherPlus and LauncherOne.

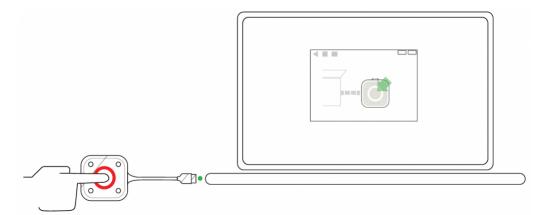

Connecting a Launcher unit to your computer

## LauncherPlus

LauncherPlus establishes a direct WiFi connection from your computer to any NovoConnect devices. Intended for guests, LauncherPlus streamlines and secures the connection process, with zero impact on the existing network.

LauncherOne

LauncherOne is specifically designed for companies with strict Data Loss Prevention (DLP) and IT security policies that lock

USB ports for storage devices and do not allow corporate network-based wireless presentation solutions. LauncherOne includes a physical HID device and a portable application file. No administrator rights needed.

∷ < > ∑